# 2 Malhas Quadrangulares

### 2.1 **Conceitos Básicos**

Seja *M* = (*V,E,Q*) uma malha quadrangular composta por um conjunto de vértices  $V$ , um conjunto de arestas  $E$  e um conjunto de quadrângulos  $Q$ .

**Definição 2.1** *Um vértice interior*  $v_i \in V$  *é chamando regular, se e somente se, n´umero de arestas incidentes nele, i.e., sua valˆencia, for 4. Os v´ertices interiores a M que n˜ao s˜ao regulares, s˜ao chamados de v´ertices singulares.*

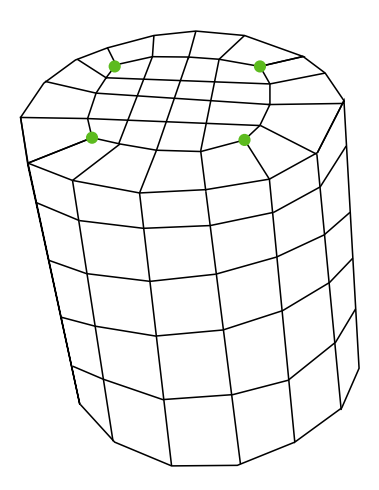

Figura 2.1: Malha quadrangular cujos vértices em verdes são singulares.

Na Figura 2.1, os vértices singulares são dispostos na cor verde e todos apresentam valência 3. Os demais vértices são regulares. Em malhas quadrangulares, são necessários vértices singulares caso essas não sejam toros nem anéis. Isso pode ser verificado através da característica de Euler:

$$
\chi = V - E + Q,
$$

onde  $V$ é o número de vértices,  $E$ o número de arestas e $Q$ o número de faces (no nosso caso, o número de quadrângulos). Para o caso de uma malha sem bordo, o número de semi-arestas é 4 vezes maior que o número de faces, ou seja,  $2E = 4Q$ . Se *d* é a valência média, cada aresta aumenta em 2 a valência total, ou seja,  $dV = 2E$ . Assim,

$$
\chi = \frac{2}{d}E - E + \frac{1}{2}E.
$$

Daí,  $d = 4$  se  $\chi = 0$ , porém difere caso  $\chi \neq 0$ .

Definição 2.2 *Uma linha paramétrica consiste em uma sequência de ares*tas, onde duas arestas consecutivas são separadas por um vértice regular, se*guindo a mesma dire¸c˜ao param´etrica. Caso a linha param´etrica seja fechada, ela ´e chamada de la¸co param´etrico.*

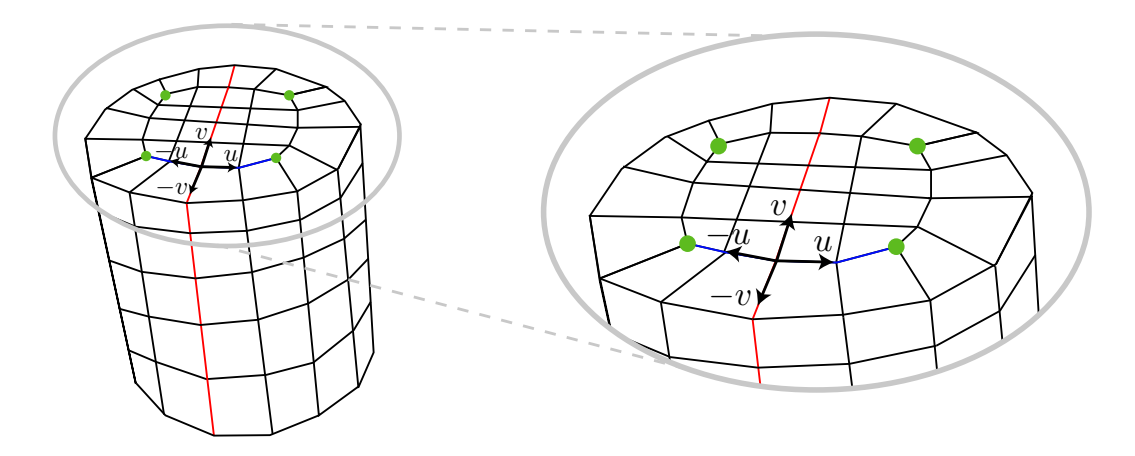

Figura 2.2: Linhas paramétricas (azul e vermelha) em uma malha quadrangular. A linha vermelha forma um laço paramétrico.

Na Figura 2.2, são apresentadas as direções paramétricas *u* e *v* de onde partem, respectivamente, as linhas param´etricas azul e vermelha. Neste exemplo, a linha em azul não consiste em um laço paramétrico pois ela possui vértices singulares como extremos. Já a linha paramétrica em vermelho, forma um laço paramétrico e possui apenas vértices regulares.

#### 2.1.1 Estrutura do Domínio

Seja  $G = (V', E'),$  onde  $V' \subset V$  e  $E' \subset E$ , o grafo de linhas paramétricas definido sobre a malha quadrangular *M* = (*V,E,Q*).

 $\textbf{Definição 2.3 } O \textbf{ domínio base } B(M) = (V', E', Q') \textbf{ consiste na partição}$ *de M em conjuntos conexos de linhas param´etricas que juntam os mesmos*  $$ 

Assim, o domínio base consiste em uma malha quadrangular onde os quadrângulos  $Q'$  resultam da partição gerada pelo grafo  $G = (V', E')$ (Figura 2.3).

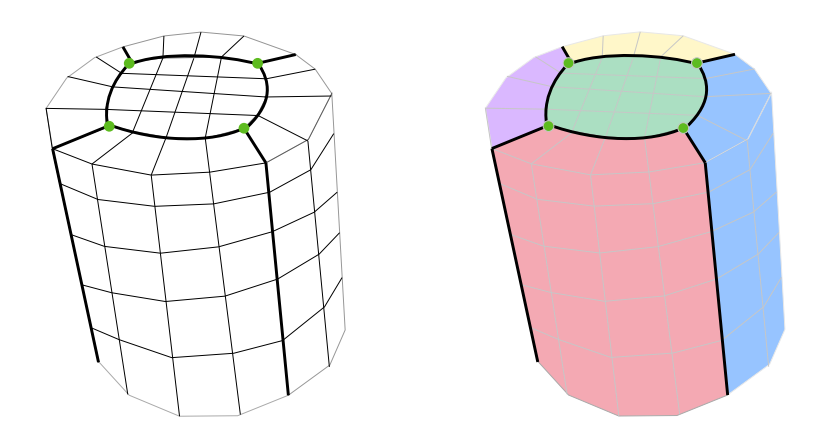

Figura 2.3: Neste exemplo, apresentamos o domínio base do cilindro que é composto pelos vértices verdes e pelas arestas em destaque.

Uma forma inversa de construir o domínio base consiste em remover todas as arestas de todos os laços paramétricos que só possuem vértices regulares. Para cada remoção de laço paramétrico, haverá a junção de dois laços de quadrângulos vizinhos. Essa construção demonstra que, para o caso onde a quadrangulação apresenta singularidades, o domínio base de uma malha quadrangular, no geral, é também uma malha quadrangular.

### 2.2 Quadrangulação

Obter uma malha quadrangular de qualidade, a partir de uma superfície dada, pode ser uma tarefa árdua devido à dificuldade em concretizar propriedades importantes, que até certo ponto, podem ser antagônicas. A primeira medida de qualidade a ser considerada é a regularidade da malha, ou seja, uma malha com boa qualidade deve ter o menor número possível de vértices com valência diferente de 4. Além disso, a superfície definida pela malha quadrangular deve ser geometricamente pr´oxima da malha original, e portanto, as arestas dos quadrângulos devem ser alinhadas com características do modelo, como cantos e bordos, e devem também ser orientados localmente com as direções principais de curvatura. Os quadrângulos devem ser o mais planares poss´ıvel, suas arestas devem possuir tamanhos similares e um alto n´ıvel de ortogonalidade.

Uma malha quadrangular que em primeira instância apresente boas propriedades de alinhamento, orientação e regularidade, além de um número razoa<sup>nd</sup> de vértices singulares, após uma análise de sua estrutura global, pode não ser adequada para operações simples como texturização ou ajuste de NURBS. Este problema está relacionado principalmente com o posicionamento dos vértices singulares. Caso estes estejam mal posicionados, singularidades geodesicamente próximas podem não ser propriamente conectadas gerando estruturas em formato de hélices  $(8)$  (Figura 2.4), e consequentemente, produzir um dom´ınio base complexo. Dessa forma, garantir uma boa estrutura da malha quadrangular é uma ação que também está relacionada ao nível de qualidade do domínio base.

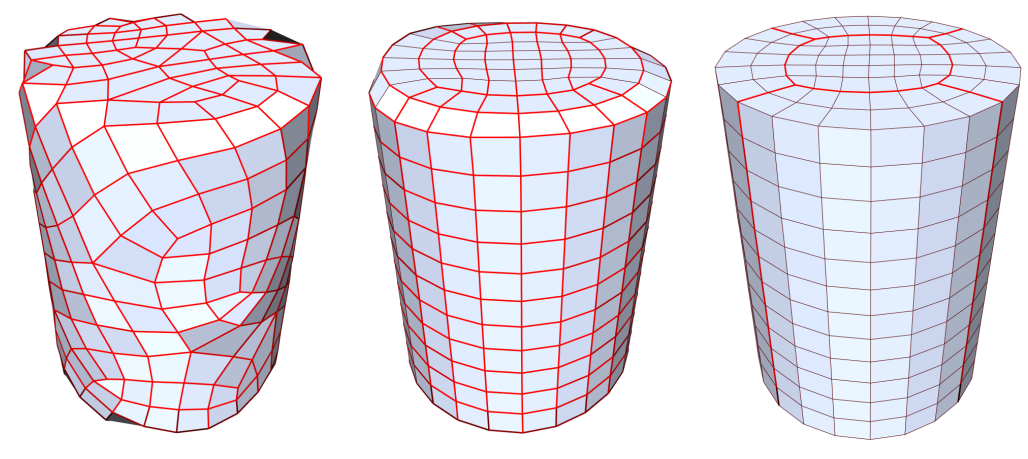

2.4(a): Não estruturada 2.4(b): Estrutura de hélice 2.4(c): Bem estruturada

Figura 2.4: Comparação qualitativa estrutural da malha. Na Figura 2.4(a) pode ser observada uma malha não estruturada, com quadrângulos de baixa qualidade e um vasto conjunto de singularidades, gerando domínio base complexo (em vermelho); em 2.4(b) é apresentada uma malha com singularidades apropriadas e geodesicamente próximas (em azul), porém, devido ao mal posicionamento das singularidades, o domínio base apresenta estrutura de hélice (em vermelho); em 2.4(c) uma malha bem estruturada, com singularidades bem posicionadas e um dom´ınio base simples. Fonte: Bommes *et al.* (8)

Uma atenção especial deve ser dedicada para o caso de operações como refinamento e simplificação realizadas sobre a malha. Em contraste com malhas triangulares, malhas quadrangulares tendem a ser menos adaptativas devido à natureza anisotrópica do quadrângulo. No caso de operações de natureza global, o controle sobre as mudanças é comprometido. Além da mudança de resolução ser de forma abrupta, também é difícil estimar todas as regiões afetadas. Já no caso de operações locais, é possível obtermos um maior controle sobre as mudanças ocorridas, tanto na questão de continuidade da mudança de resolução quanto no controle da área afetada.

Para a obtenção de uma malha quadrangular de qualidade, uma estratégia incremental consiste em, partindo de uma malha o mais simples possível, ou seja, com o menor número de quadrângulos possível, aplicar uma série de refinamentos, seguida por etapas de reposicionamento dos vértices, que não insiram faces não quadrangulares e nem características indesejáveis na malha. Assim, caso uma malha quadrangular o mais simples possível seja provida de um dom´ınio base simples, o objetivo do refinamento seria aumentar o número de quadrângulos sem alterar o domínio base de forma desnecessária.

As operações de refinamento podem ser úteis tanto para aumentar a suavidade do modelo quanto para inserir detalhes (Figura 2.5). Dessa forma, dependendo do propósito desejado, a criação de vértices singulares pode ser fundamental. Observe que, a alteração do domínio base seria indispensável apenas para o caso de inserção de detalhes, ou seja, caso houvesse a criação de vértices singulares. Essa alteração, porém, deve ser realizada com cautela, visto que, alterações não controladas podem inserir estruturas de hélice na malha, ou até, culminar em uma malha não estruturada, o que vai de encontro `as boas propriedades desejadas.

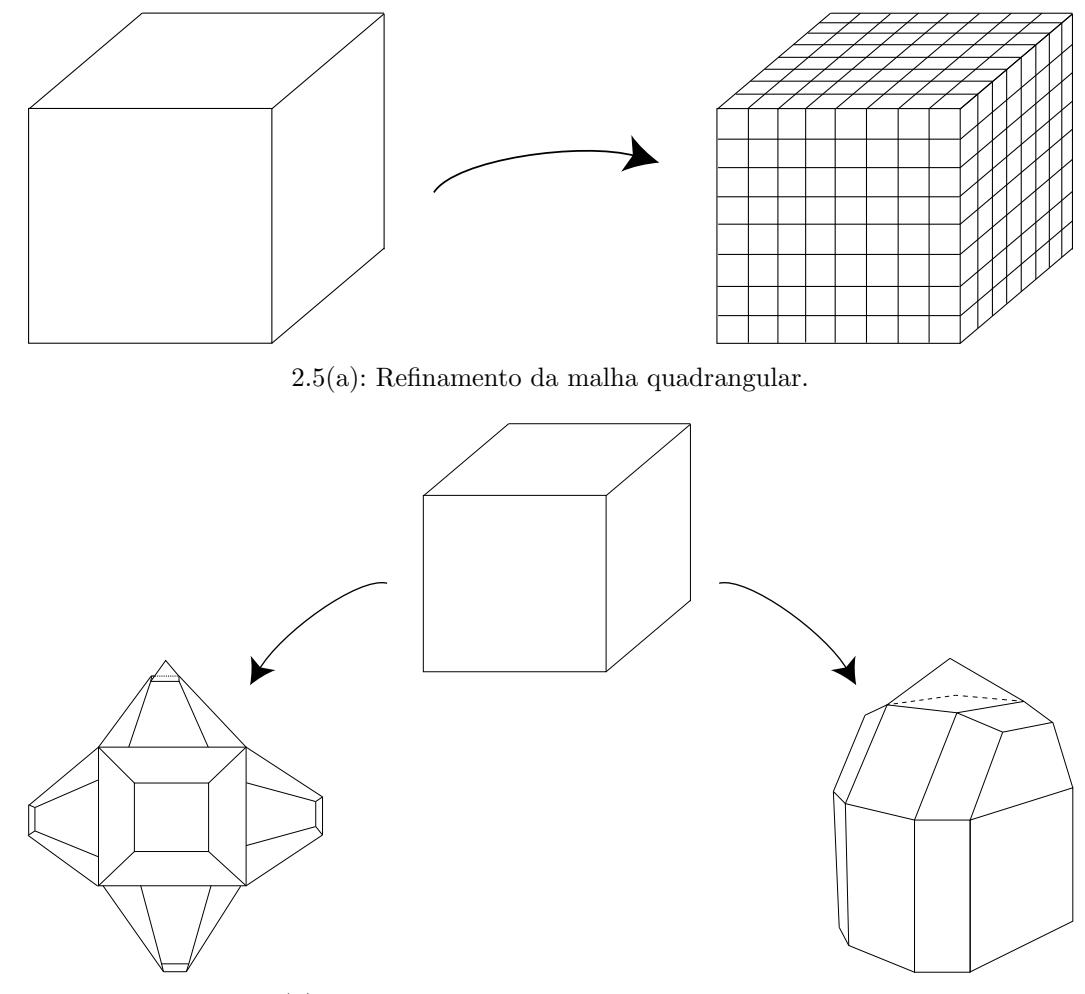

 $2.5(b)$ : Inserção de detalhes na malha quadrangular.

Figura 2.5: Nessa figura, apresentamos operações de refinamento responsáveis pelo aumento do grau de suavidade e inserção de detalhes na malha.

# 2.3 **Operador**

Visando realizar refinamentos de forma controlada em uma malha quadrangular, propomos um operador de refinamento que preserva a quadrangulação e que pode ser utilizado tanto para criar características como para simplesmente aumentar a suavidade do modelo.

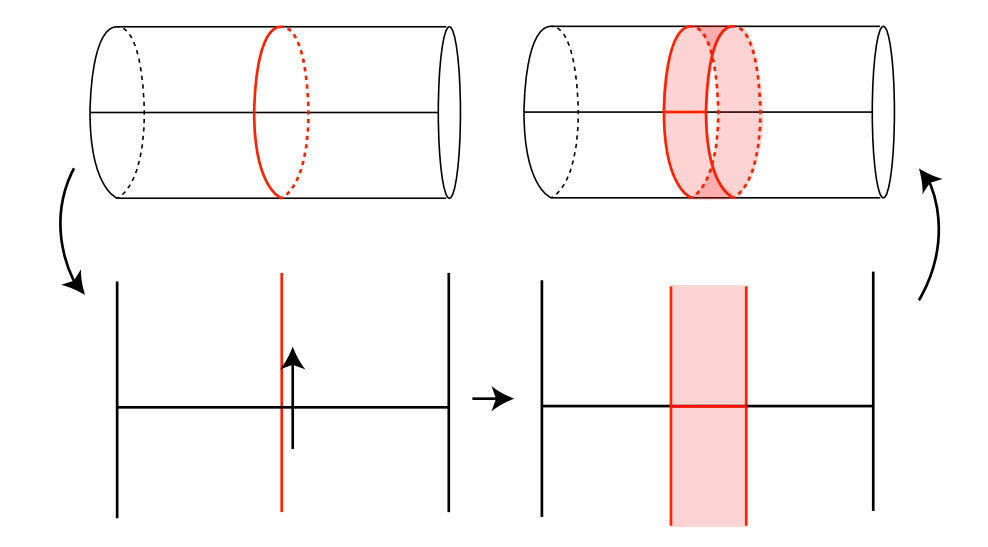

Figura 2.6: Adição de uma faixa de quadrângulos.

Ser˜ao necess´arias opera¸c˜oes tanto para *criar singularidades*, *separar singularidades*, ou simplesmente para *aumentar o refinamento* da malha sem introduzir singularidade alguma. Embora sejam desejadas muitas operações, tamb´em desejamos que esse operador seja t˜ao simples quanto adicionar uma faixa de quadrângulos (Figura 2.6). Nas seções seguintes, apresentamos o efeito do mesmo em diversas situações.

A id´eia principal do operador consiste em selecionar um caminho fechado, composto por uma sequência de arestas na quadrangulação corrente, e adicionar uma nova faixa de quadrângulos. Para isso, serão criados vértices, arestas e quadrˆangulos. O caminho selecionado precisa necessariamente ser fechado, porém, este pode ser um ciclo trivial ou um caminho degenerado, onde o caminho passa duas vezes pela mesma sequência de arestas (Figura 2.7).

A escolha de um caminho apropriado para o operador pode tanto manter a regularidade da malha quadrangular, evitando que vértices singulares sejam criados, quanto alterar a regularidade da malha através da criação de vértices singulares ou dividindo um vértice singular pré-existente em dois novos vértices singulares. A modificação sofrida pelo vértice durante a aplicação do operador fica clara quando analisamos o que aconteceu nos dois lados do caminho através da contabilização do número de arestas e faces associadas ao vértice. Para cada

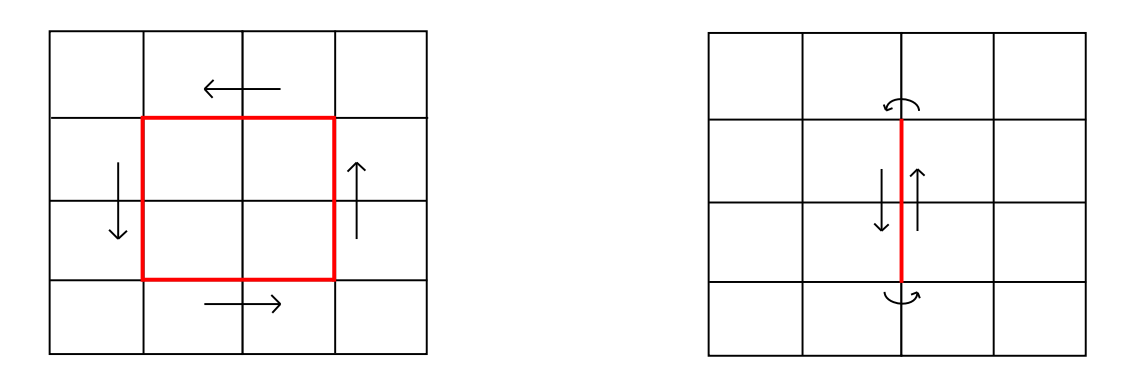

Figura 2.7: Caminho não degenerado (à esquerda); caminho degenerado (à direita).

lado do caminho, se ao passar pelo vértice existe apenas uma aresta separando duas faces, dizemos que o déficit desse lado é 0. Caso exista apenas uma face e nenhuma aresta em volta do vértice, o déficit é de um e denotamos por -1. Caso existam duas arestas, dizemos que o excesso é de um e denotamos por +1, e assim, sucessivamente (Figura 2.8). Como o operador preserva o excesso ou d´eficit total, ´e sempre poss´ıvel realizar voltas apropriadas nas arestas de forma a criar novos vértices singulares. Além disso, também é possível evitar a criação de singularidades através da escolha de caminhos que não contenham déficit ou excesso.

A seguir, apresentamos os efeitos causados pelo operador em *caminhos não degenerados* (Seção 2.3.1) e em *caminhos degenerados* (Seção 2.3.2).

### 2.3.1 Operador Aplicado a Caminhos N˜ao Degenerados

#### Caso 1: Criação de vértice regular

Para vértices com grau maior ou igual a três, é possível extrair um vértice regular através da aplicação do operador. Para isso, é necessário que o caminho que atravessa o vértice possua um lado com déficit 0.

A aplicação do operador acontece de forma muito natural, uma vez que consiste em apenas inserir uma faixa de quadrângulos do lado de déficit 0, como mostrado na Figura 2.8. Para esta aplicação, foram criados apenas vértices regulares, ou seja, os vértices singulares existentes não foram modificados e nem foram criados novos vértices singulares. Além disso, foram criadas arestas e faces de forma a manter a quadrangulação consistente. A Figura 2.8 apresenta esse processo para vértices com graus  $3, 4, 5$  e 6, respectivamente, juntamente com o déficit ou excesso associado.

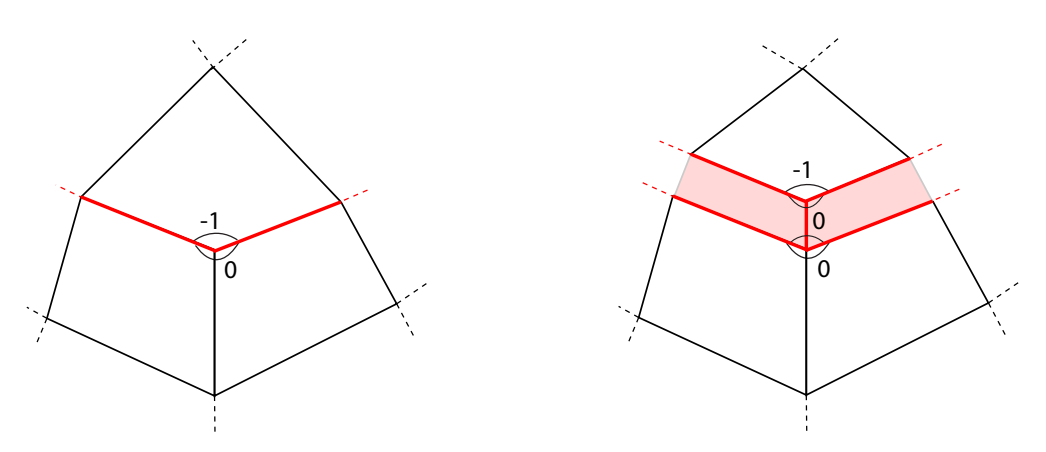

 $2.8(a)$ : Extração de um vértice regular a partir de um vértice grau 3.

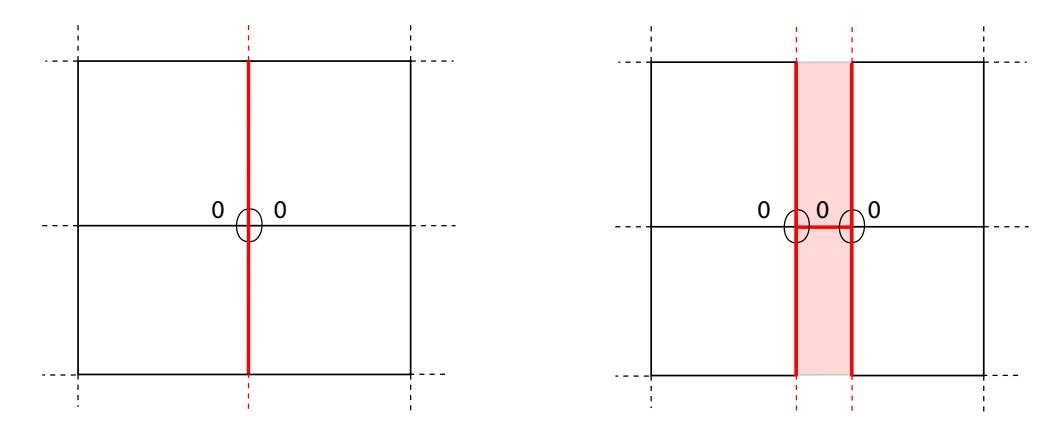

 $2.8(b)$ : Extração de vértices regulares a partir de um vértice regular.

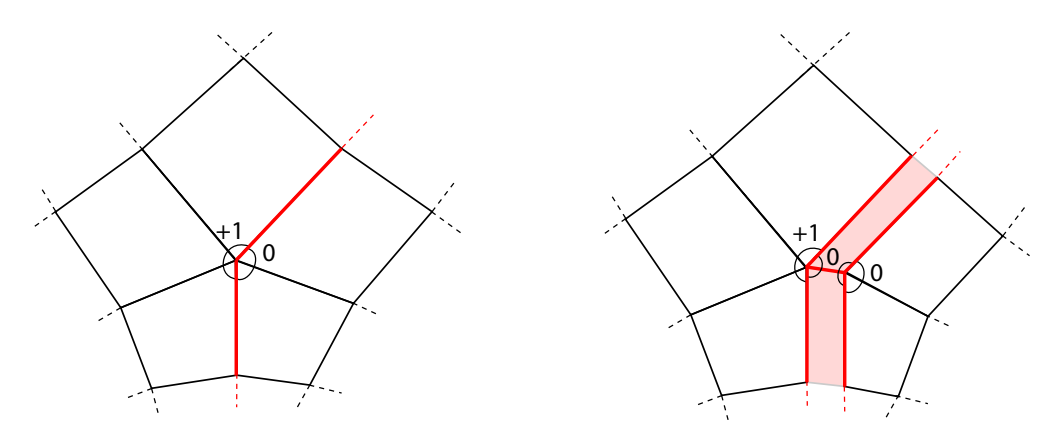

 $2.8(c)$ : Extração de um vértice regular a partir de um vértice de grau 5.

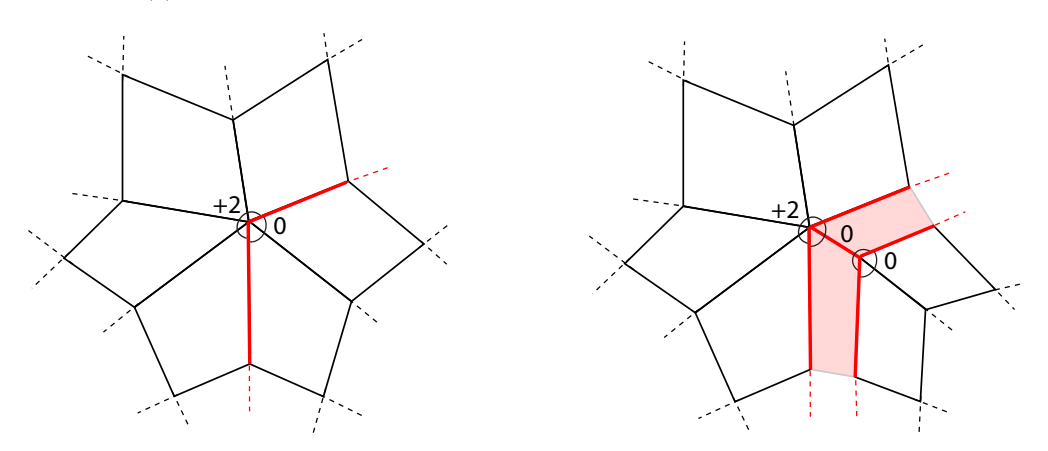

 $2.8(d)$ : Extração de um vértice regular a partir de um vértice de grau 6.

Figura 2.8: Nesta figura, apresentamos a extração de vértices regulares a partir de vértices singulares ou regulares. Para todos os vértices são apresentados o déficit ou excesso associados.

Caso 2: Separação e modificação de vértice singular

Este operador também permite realizar a separação de vértices singulares. Isso é possível para vértices com grau maior que 5. A Figura 2.9 apresenta um exemplo onde um vértice com grau 6 é dividido em dois vértices com grau 5.

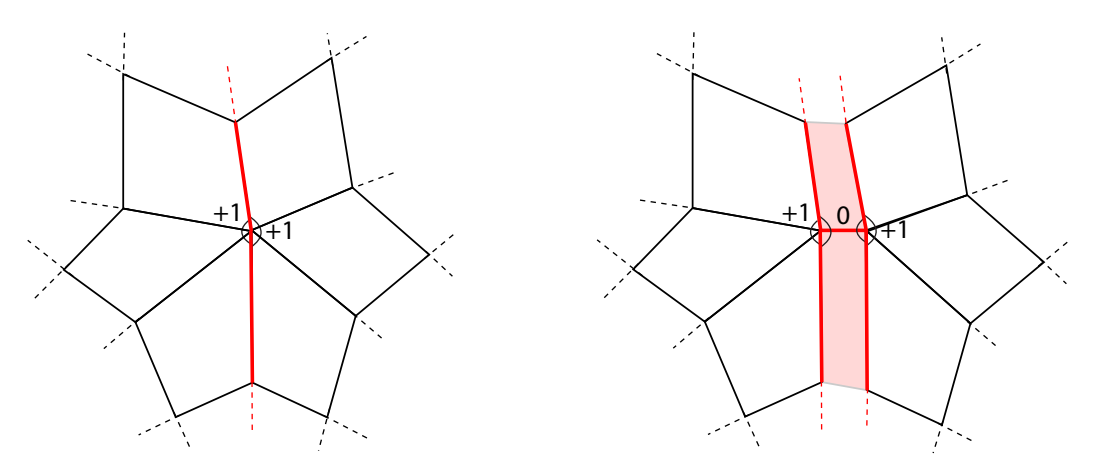

Figura 2.9: Nesta figura, apresentamos a separação de um vértice singular de grau 6 em dois vértices de grau 5.

Note que esse operador também permite separar um vértice em dois outros, onde um dos vértices resultante possui grau maior que o vértice original (Figura 2.10).

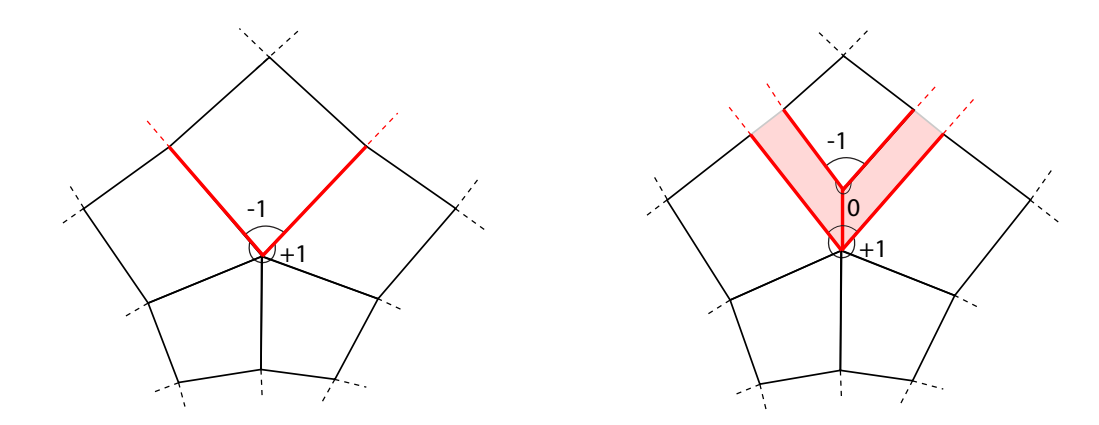

Figura 2.10: Nesta figura, apresentamos a ação do operador em um vértice de grau 5 que resultou na criação de um vértice de grau 6 e um vértice de grau 3.

#### **Caso 3:** Criação de vértice singular

A criação de singularidades para um caminho não degenerado é trivial. O caso mostrado na Figura 2.11, pode ser entendido como a criação de uma caixa, onde, o conjunto de quadrˆangulos criados formariam as laterais da caixa. Note que, a quadrangulação original não apresenta vértice singular algum. Após a aplicação do operador, são criados oito vértices singulares, sendo quatro com grau 3 e quatro com grau 5.

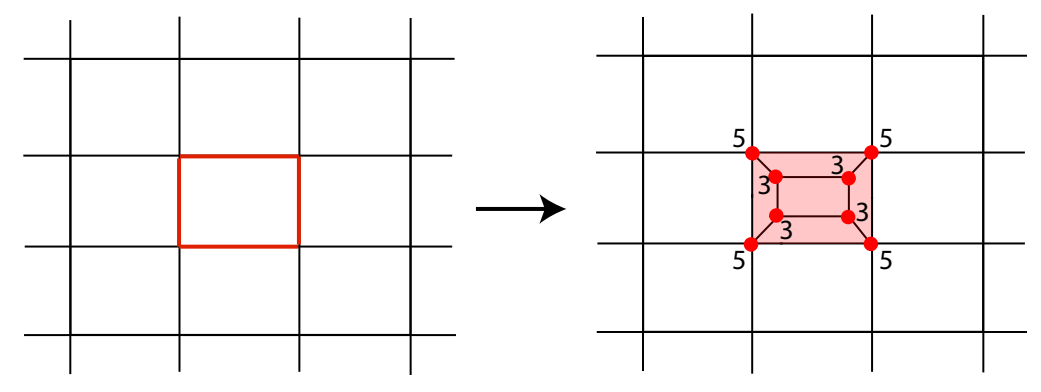

2.11(a): Operador aplicado a um caminho n˜ao degenerado.

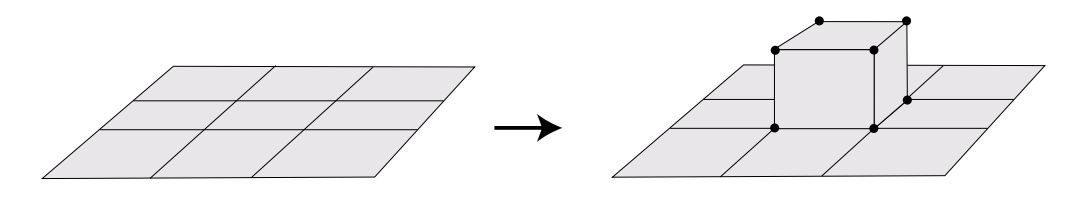

 $2.11(b)$ : Visão da aplicação do operador em 3D.

Figura 2.11: Criação de 8 singularidades a partir de apenas vértices regulares.

Na Figura 2.12 apresentamos o excesso e o déficit associado a cada singularidade criada com a aplicação do operador apresentada na Figura 2.11. Como pode ser constatado, vértices de grau 5 apresentam excesso  $+1$  enquanto vértices de grau 3 apresentam déficit -1.

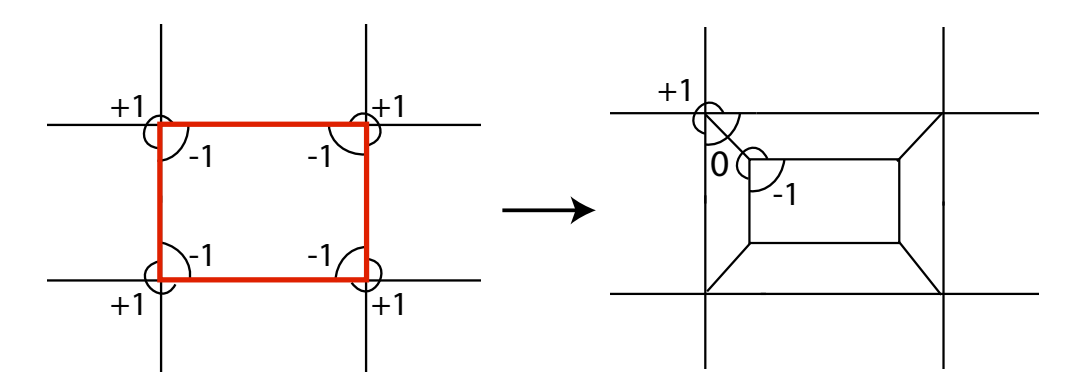

Figura 2.12: Déficit e excesso associados aos vértices de grau 5 e de grau 3.

# 2.3.2 Operador Aplicado a Caminhos Degenerados

Para a aplicação do operador proposto, supomos sempre que o caminho escolhido se trata de um caminho fechado. Assim como para o caso de caminhos não degenerados, em caminhos degenerados o procedimento também consiste em sistematicamente dividir cada vértice encontrado em dois. Sempre que o caminho der meia volta (a aresta seguinte for igual a aresta anterior), o operador ir´a realizar uma volta de 180 graus (setas azuis e verdes na Figura 2.13) em torno desses vértices. Essa ação irá resultar na criação de vértices de grau dois, que nem sempre são desejados para a quadrangulação final. A Figura 2.13 apresenta um exemplo da aplicação do operador a um caminho degenerado formado por duas arestas.

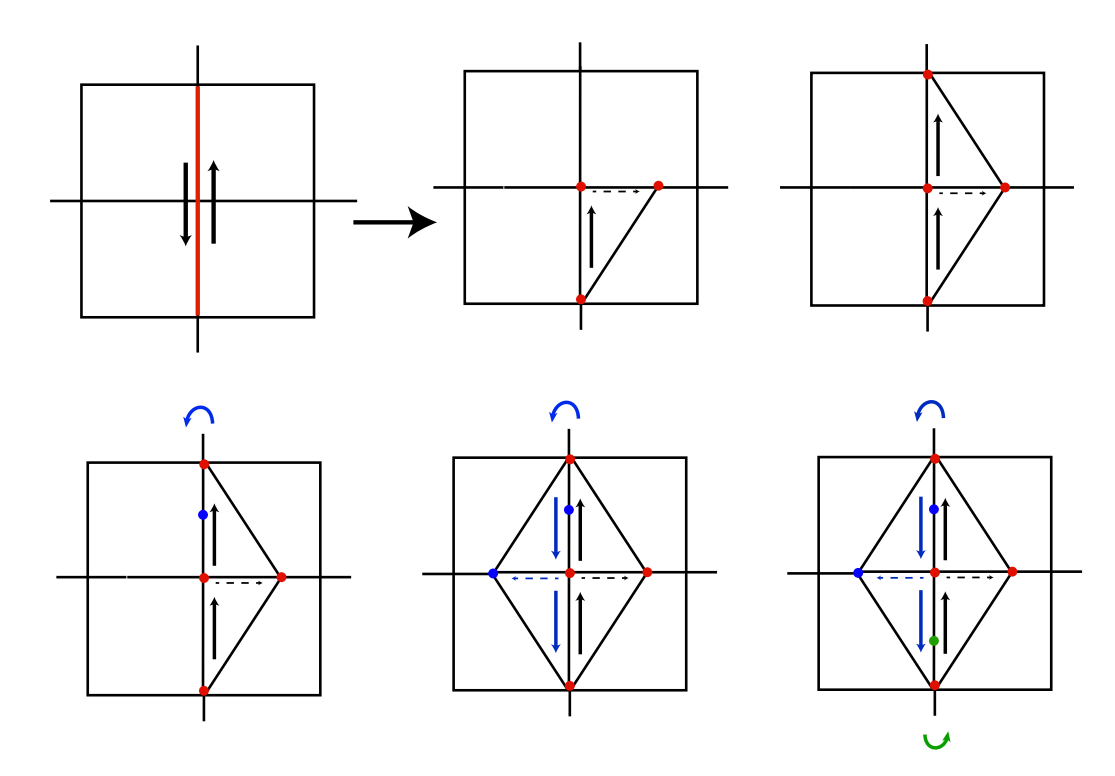

Figura 2.13: Aplicação do operator em um caminho composto por duas arestas.

Uma vez que vértices com grau 2 nem sempre são desejados, propomos uma etapa de pós-processamento caso seja necessária a remoção destes. Essa etapa é realizada de forma simples e objetiva. Sempre que vértices com grau 2 indesejados forem encontrados, eles serão removidos da malha, juntamente com suas arestas incidentes e juntando as faces adjacentes. E interessante observar ´ que, mesmo durante o processo de remoção desses vértices, a malha corrente  $\acute{\text{e}}$  puramente quadrangular. Na Figura 2.14,  $\acute{\text{e}}$  apresentado o passo a passo do p´os-processamento aplicado `a quadrangula¸c˜ao apresentada na Figura 2.13.

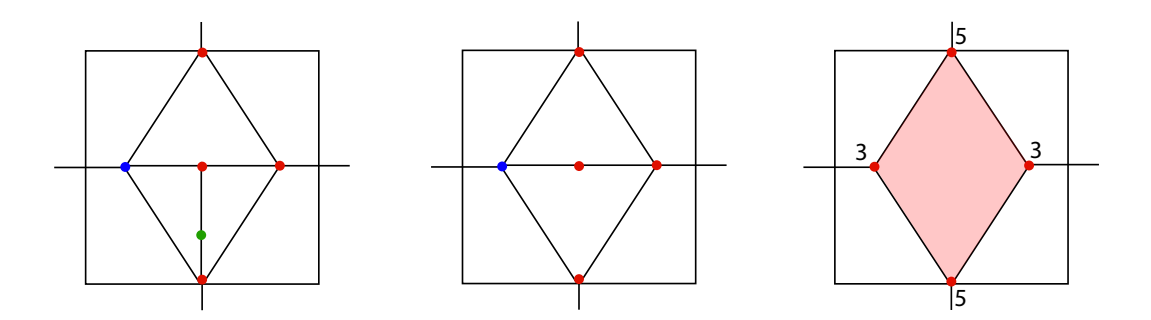

Figura 2.14: Pós-processamento para a remoção de vértices com grau 2.

Para demonstrar a generalidade do operador, independentemente do tamanho do caminho ou se o caminho é degenerado ou não, podemos observar que o procedimento realizado é sempre o mesmo. Como exemplificação, o aplicamos em caminhos degenerados formados por: uma aresta (Figura 2.15), duas arestas de um mesmo quadrângulo (Figura 2.16), três arestas (Figura 2.17) e caminhos contendo vértice singular (Figura 2.18).

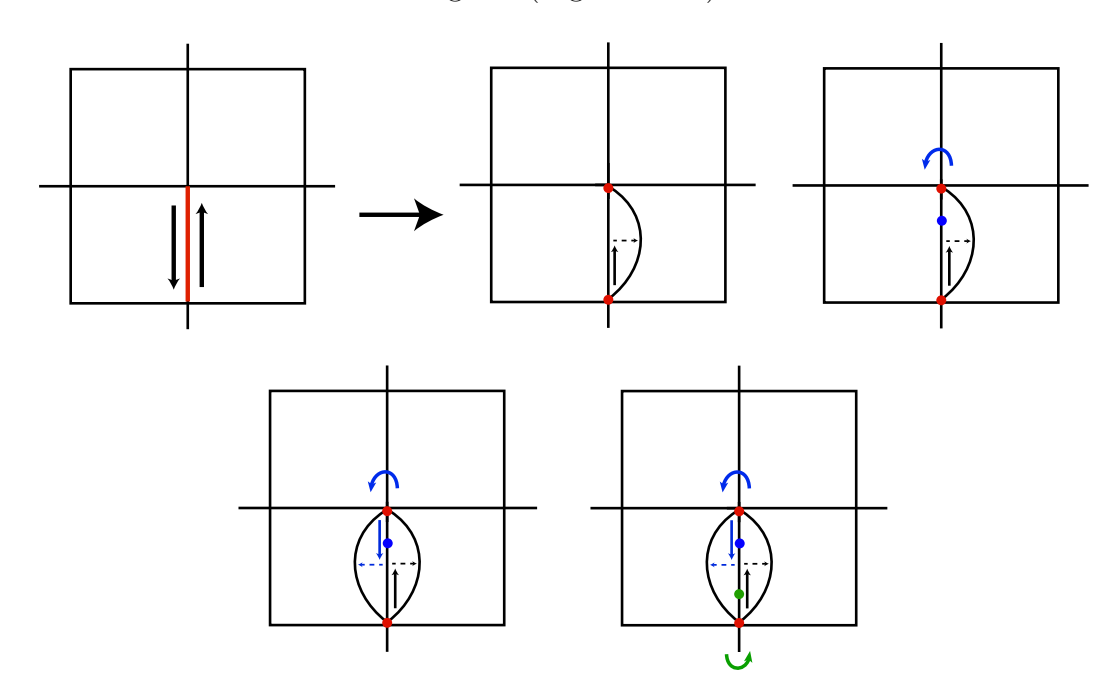

Figura 2.15: Operador aplicado a um caminho formado por uma aresta. A aresta é separada e preenchida por dois quadrângulos. Neste exemplo, caso o pós-processamento fosse realizado, a malha retornaria à configuração original.

Na Figura 2.16, apresentamos a ação do operador sobre um caminho degenerado composto por duas arestas de um mesmo quadrângulo e possuindo apenas vértices regulares. Imediatamente após a ação do operador, o quadrângulo inicial foi decomposto em: cinco faces, dois vértices de grau 2, um vértice de grau 3, dois vértices de grau 4, um vértice de grau 5 e dois vértices de grau 6  $(Figura 2.16(a))$ . Ao final do processo de remoção dos vértices de grau 2 indesejados, obtivemos um resultado onde o quadrângulo inicial foi dividido em apenas duas faces e apresentou um vértice de grau 2, dois vértices de grau 4 e dois vértices de grau 5 (Figura 2.16(b)). Neste exemplo, o pós-processamento foi realizado apenas para os vértices cuja remoção não implicasse no retorno à malha original.

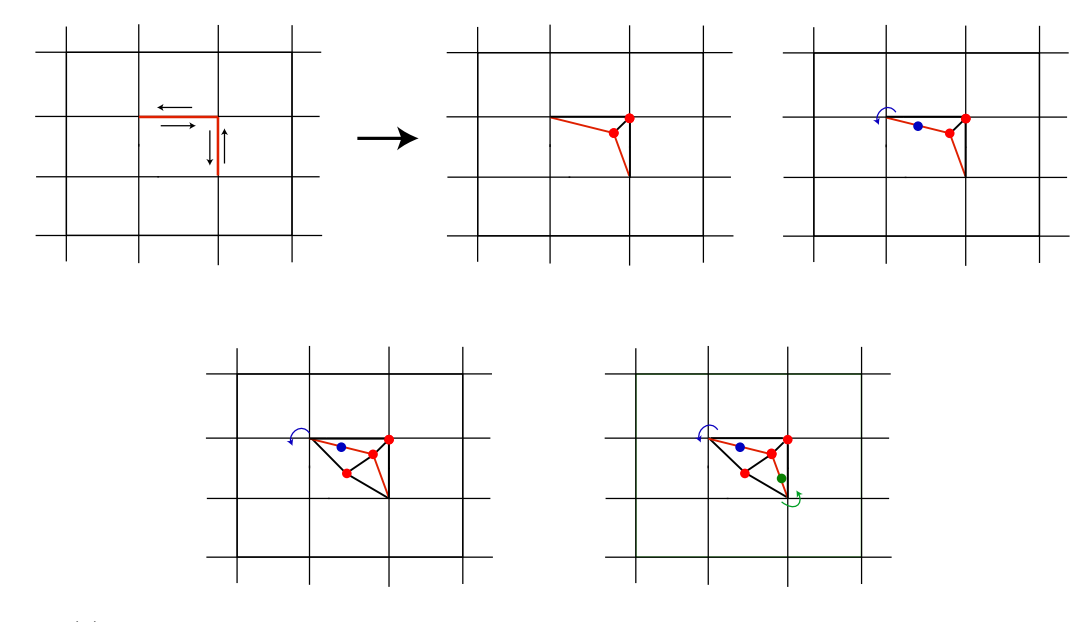

2.16(a): Aplicação do operador em um caminho composto por duas arestas de um mesmo quadrângulo.

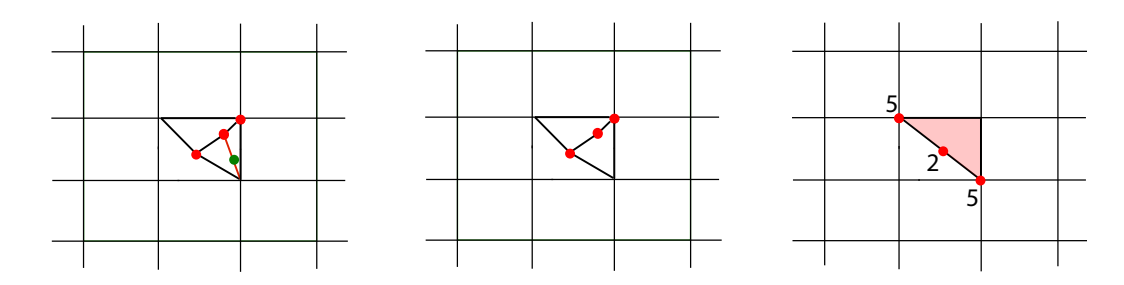

 $2.16(b)$ : Pós-processamento para remoção de vértices com grau 2 indesejados.

Figura 2.16: Operador aplicado a caminho composto por duas arestas de um mesmo quadrângulo e sem vértices singulares. Como resultado final, é obtida uma configura¸c˜ao contendo quatro singularidades, sendo duas de grau 2 e duas de grau 5.

Na Figura 2.17, apresentamos a ação do operador aplicado a um caminho degenerado composto por três arestas e possuindo apenas vértices com excesso ou com déficit 0. Após a ação do operador foram criados dois vértices de grau  $2$  e dois vértices de grau 6 (Figura 2.17(a)). Após a remoção dos vértices de grau 2, obtivemos como resultado final uma quadrangulação possuindo apenas dois vértices de grau 3 e dois vértices de grau 5 (Figura 2.17(b)), além dos vértices regulares. Observe que, embora o caminho selecionado possua apenas

três arestas, esse processo pode ser generalizado e aplicado para caminhos degenerados de qualquer tamanho que só possuam vértices com excesso e déficit 0. Dessa forma, para esses caminhos, o resultado final também apresentará apenas dois vértices de grau 3 e dois de grau 5 visto que os demais vértices serão todos regulares.

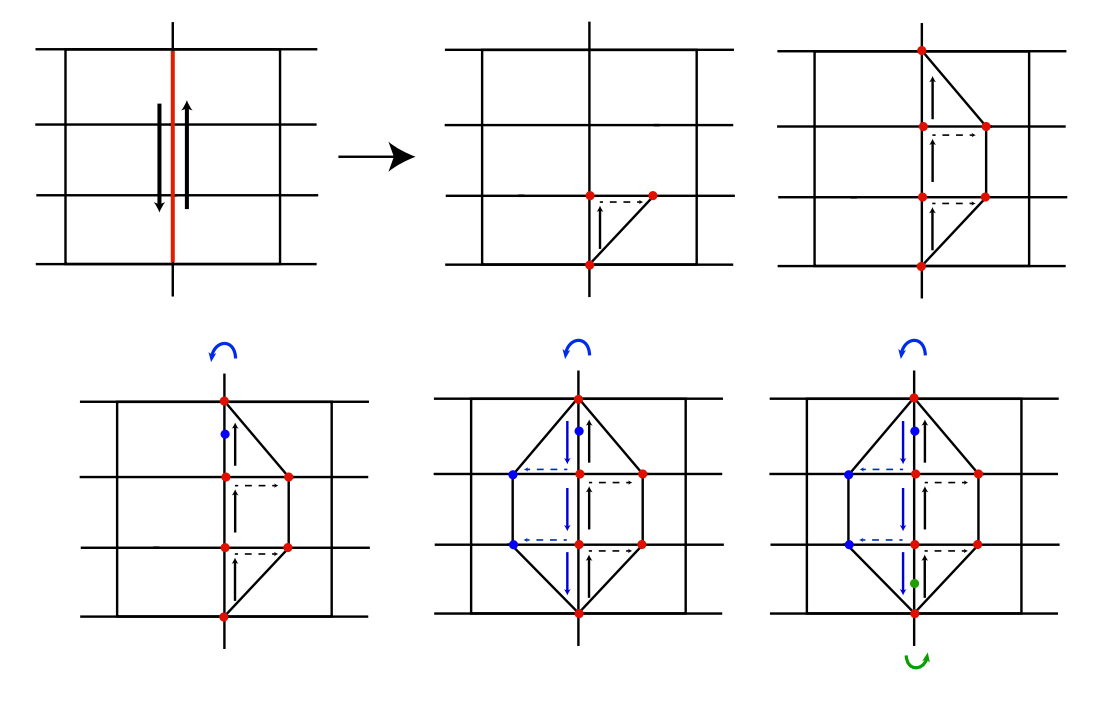

 $2.17(a)$ : Operador aplicado a um caminho degenerado composto por três arestas e sem vértices singulares.

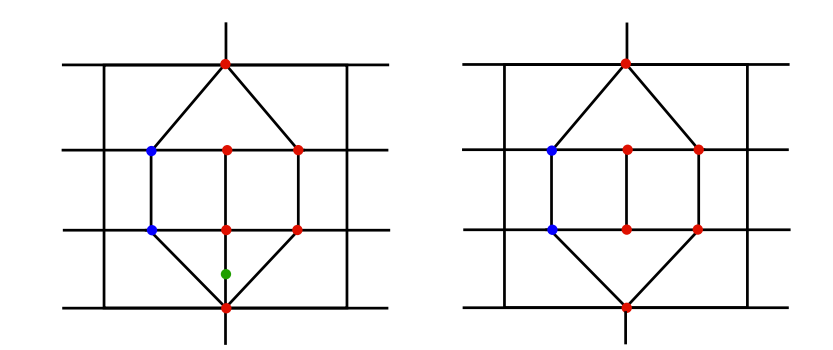

2.17(b): Pós-processamento para remoção de vértices com grau 2.

Figura 2.17: Operador aplicado em um caminho degenerado formado por três arestas. Observe que essa ação realizada pelo operador pode ser generalizada para caminhos de qualquer tamanho composto por vértices com déficit ou com excesso 0.

Na Figura 2.18, pode ser observada a ação do operador para um caminho contendo um vértice singular de grau 6. Uma vez que o operador é aplicado ao vértice singular, este é dividido em dois vértices de grau 5. Ao final do processo, são gerados dois vértices de grau 2 e dois vértices de grau 6 além dos vértices de grau 5 provenientes da separação do vértice de grau 6 original (Figura 2.18(a)). Após a etapa de remoção dos vértices de grau 2, o resultado final apresenta apenas dois vértices de grau 5, sendo os demais regulares (Figura 2.18(b)). Embora originalmente este caminho apresente apenas um vértice singular, de forma geral, os caminhos para a aplicação do operador podem apresentar qualquer número de vértices singulares e regulares.

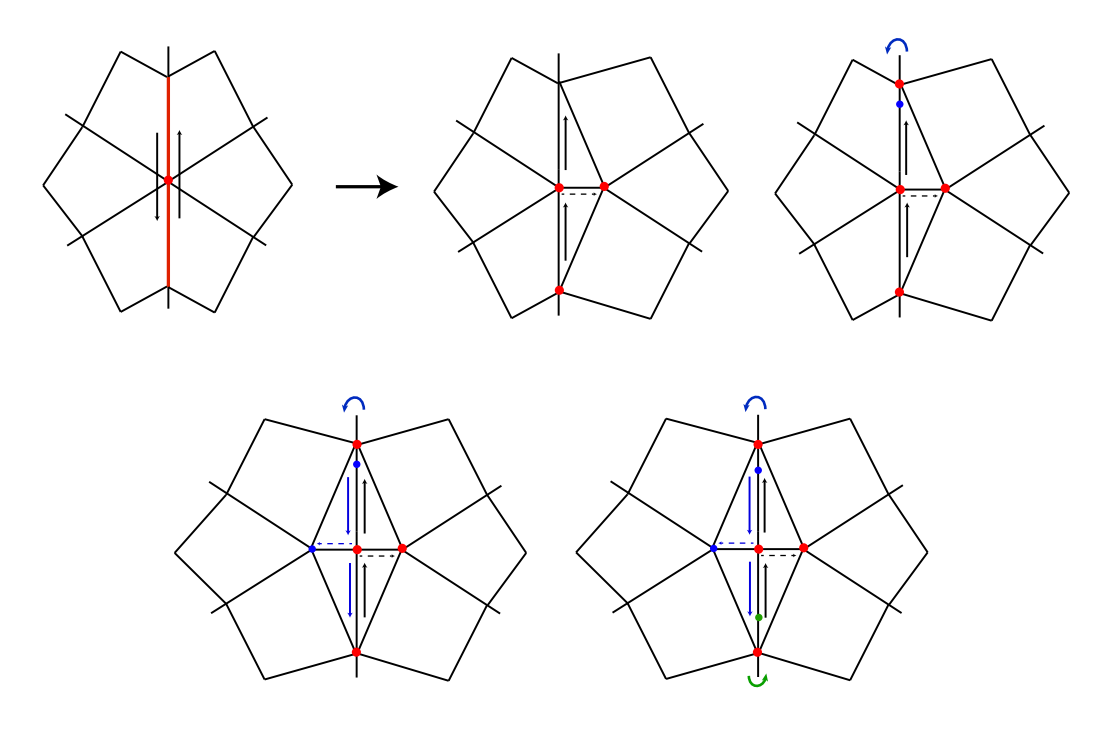

 $2.18(a)$ : Separação de uma singularidade com grau 6.

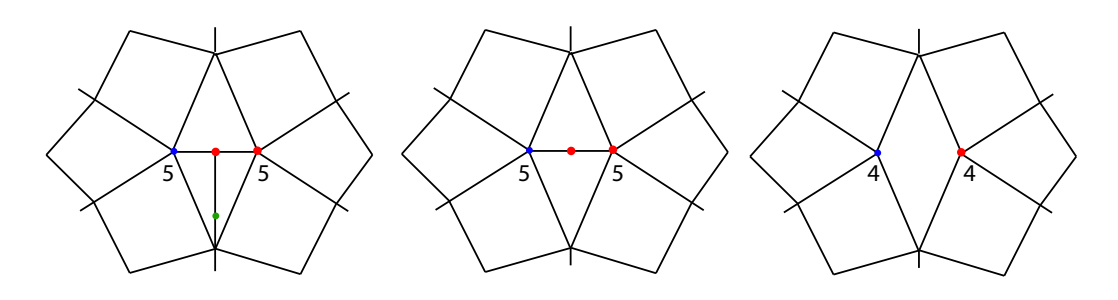

 $2.18(b)$ : Pós-processamento para remoção de vértices com grau 2.

Figura 2.18: Operador aplicado a um caminho degenerado passando por uma singularidade com grau 6.

## 2.3.3 Aumento de Dimensão

O mesmo operador pode ser aplicado para aumentar a dimensão. Começando de um único vértice (Figura 2.19), o processo de divisão aumenta a dimensão criando uma aresta que conecta os dois vértices. Uma vez que a primeira divisão foi realizada, teremos mais de uma opção para continuar o processo: a primeira consiste em dividir novamente o vértice e adicionar um novo segmento de linha à aresta existente (Figura 2.19 à esquerda); a segunda opção consiste em dividir a aresta existente para criar dois quadrângulos (Figura 2.19 à direita) sobrepostos e com orientação diferente. Continuando o processo, quando novamente uma aresta ´e escolhida, mais uma vez s˜ao criados dois quadrângulos sobrepostos. Já se um caminho não degenerado é escolhido, os dois quadrângulos sobrepostos são ligados formando um cubo. A flexibilidade desse operador para o aumento de dimensão permite que uma maior variedade de quadrangulações seja construída.

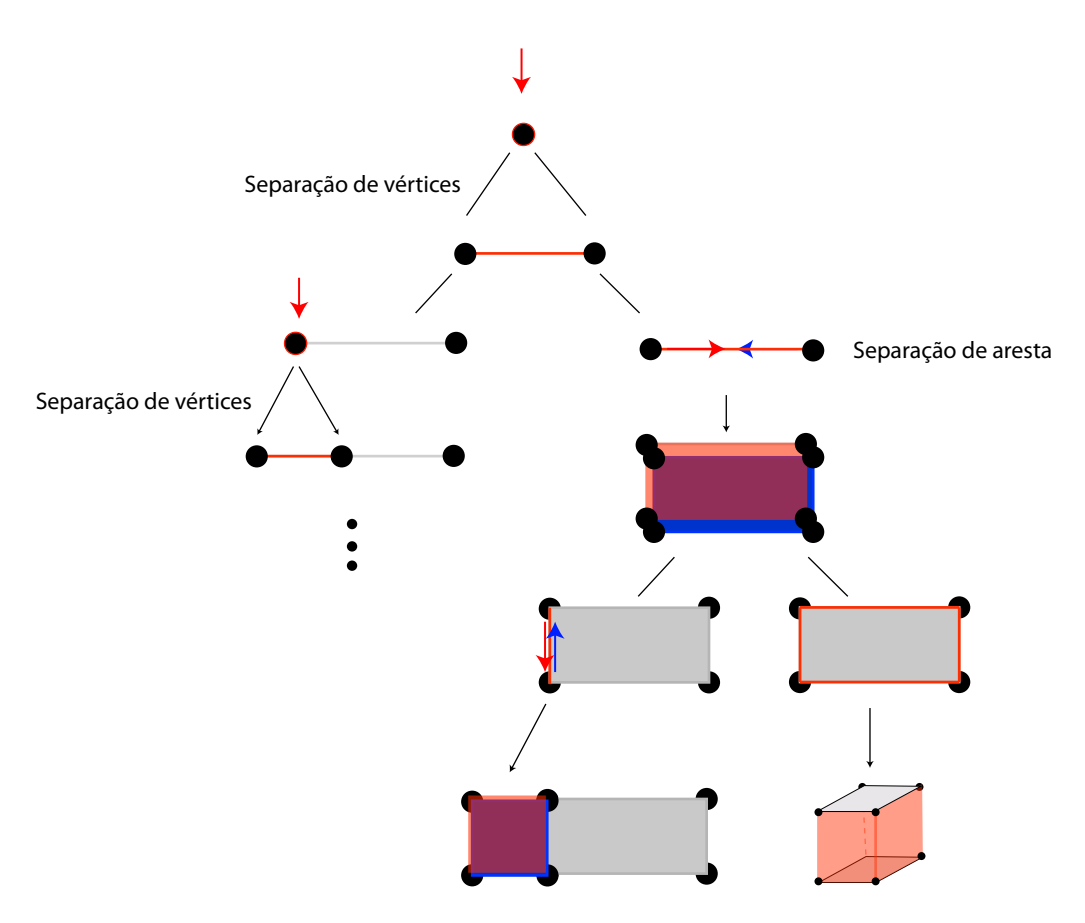

Figura 2.19: Operador realizando aumento de dimensão.

# 2.4 Construção Sequencial

Como pode ser observado através das Seções 2.3.1 e 2.3.2, o resultado da ação do operador consiste basicamente na inserção de uma faixa de quadrˆangulos em torno de um conjunto de arestas, formando um caminho.

O emprego do operador pode ser útil tanto para a melhoria da resolução e condições de alinhamento da malha quanto para a inserção de detalhes, visto que, a depender do caminho escolhido é possível a criação ou não de vértices singulares. Além disso, o impacto sofrido com a atuação destes se concentra completamente em torno do caminho, resultando assim em alterações de cunho local na malha quadrangular.

Uma aplicação do operador seria a modelagem de um objeto formado estritamente por quadrângulos, através de operações locais realizadas sequencialmente. Para iniciar a construção do objeto, poderíamos partir de uma quadrangula¸c˜ao inicial trivial (ex.: cubo, toro, bitoro, etc), realizar sucessivas etapas de refinamento, através da aplicação do operador, seguido do reposicionamento necessário para os vértices até a obtenção da malha quadrangular desejada. A ideia de construção incremental pode ser interessante no sentido de obter uma quadrangulação final cujo domínio base seja o mais simples possível. Uma vez que para cada atuação do operador, pouco da malha é alterado, caso alguma estrutura indesejada seja criada, isso pode ser detectado e revertido através do descarte da área modificada.

Na Figura 2.20, apresentamos um esquema com a ação do operador para a modelagem de um objeto 3D. Para esse processo, a quadrangulação inicial consiste em uma caixa. As arestas marcadas em vermelho correspondem às arestas criadas através da ação do operador. Durante a modelagem, utilizamos primeiramente o operador apresentado na Figura 2.11(a), seguido da realocação dos vértices necessários. Observe que nesse caso também poderia ter sido utilizado o operador apresentado na Figura 2.8(b), visto que n˜ao era necess´ario criar nenhum vértice singular. Em seguida, aplicamos o mesmo operador para criar o primeiro degrau. No pr´oximo passo, aplicamos o operador apresentado na Figura 2.8(b), o que resultou na divisão de dois paralelepípedos em quatro. Na  $\text{última etapa, aplicamos novembre o operador apresentado na Figura } 2.11(a),$ gerando assim, o último degrau. Embora o modelo obtido seja simples, esse processo pode ser estendido para a criação de modelos mais complexos.

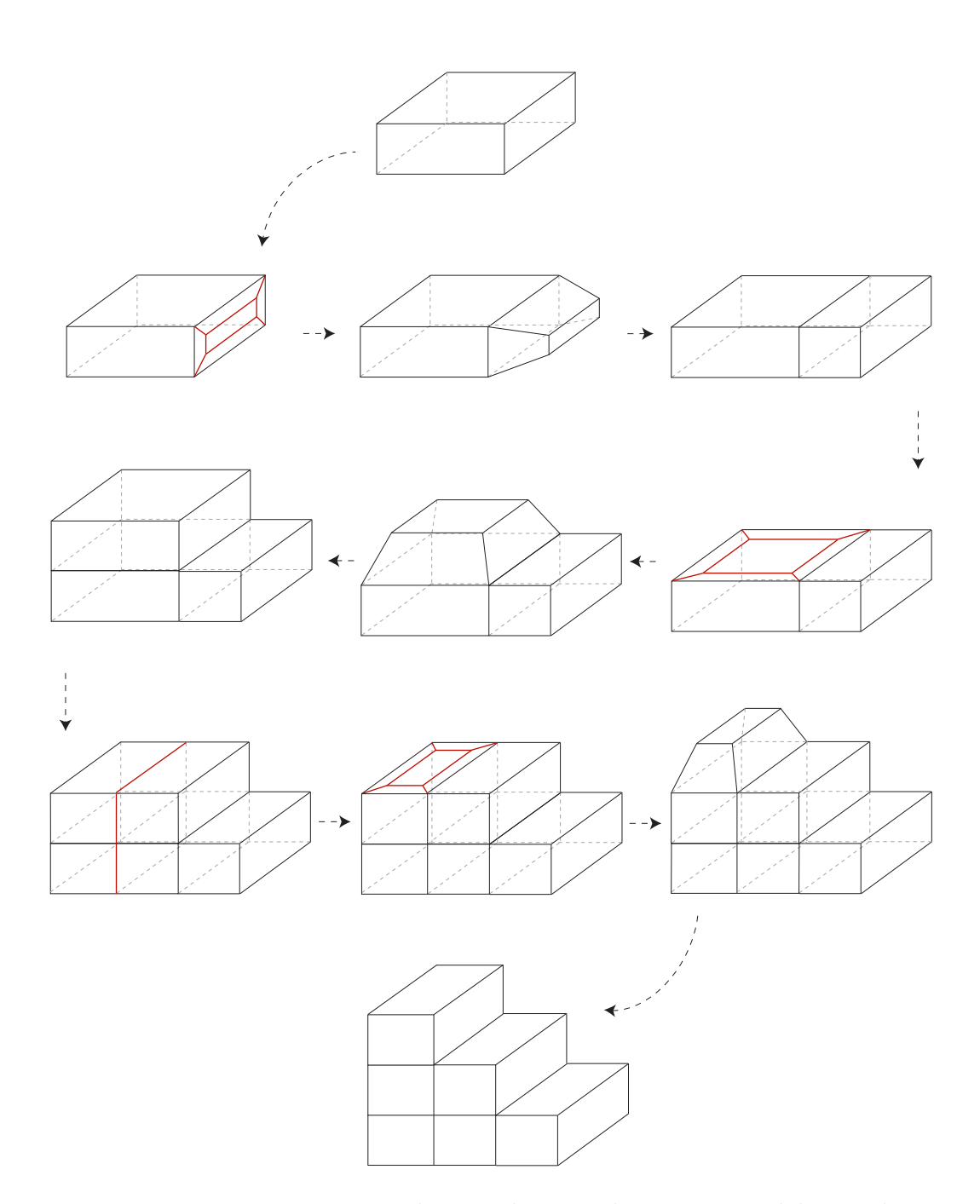

Figura 2.20: Esquema com a utilização do operador para a modelagem de um objeto 3D.